## iluminize QUICK connect

LED-Controller 5010.50

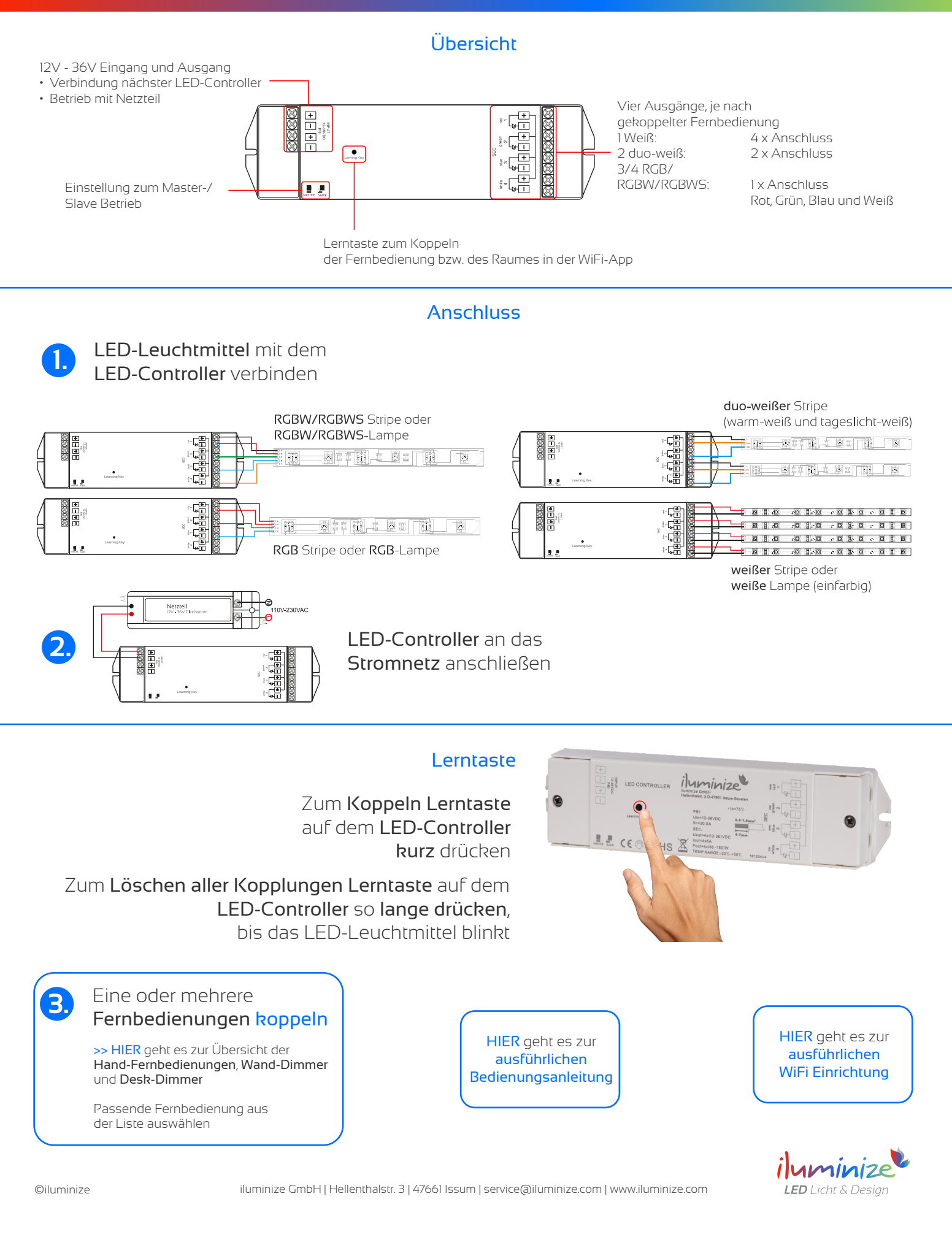